# 自助ETL-节点资源区介绍

节点资源区用于显示当前流程可拖拽使用的资源,最顶端的文本框支持输入资源名称关键字模糊匹配搜索 结果。 [数据源](#page-0-0)

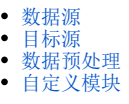

### <span id="page-0-0"></span>数据源

Smartbi提供了四种数据源用于数据输入,分别是文本数据源、Kafka数据源、关系数据源、示例数据源、数据集,支持从这几个数据来源中导入数据。

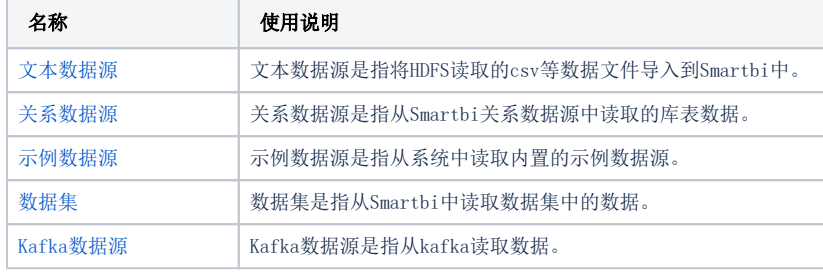

### <span id="page-0-1"></span>目标源

Smartbi提供了2种方式用于数据的输出,分别是关系目标源(追加)、关系目标源(覆盖)、关系目标源(插入或更新)、导出数据到HDFS。

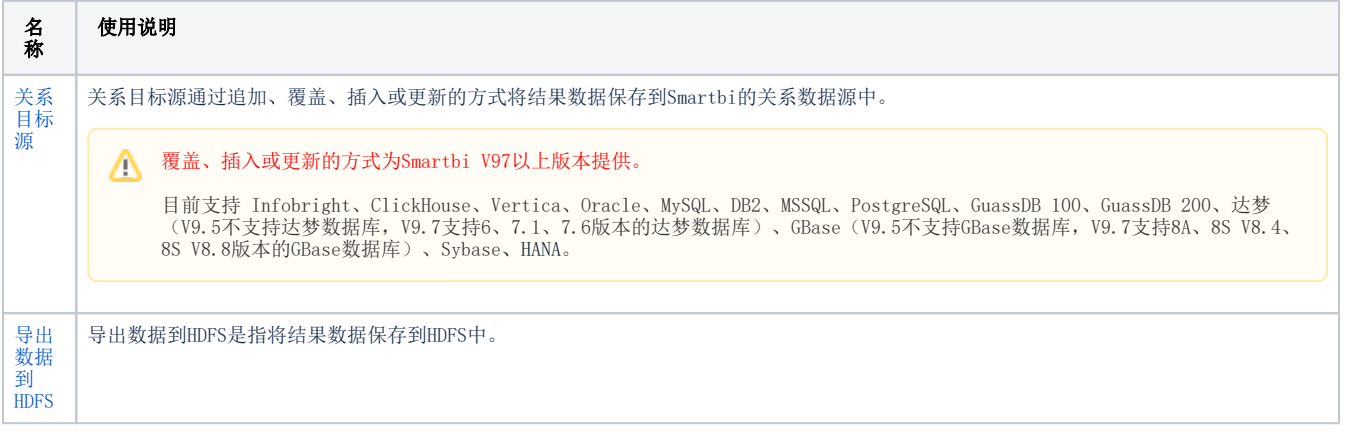

#### <span id="page-0-2"></span>数据预处理

自助ETL拥有强大的数据处理功能,对各种结构化数据,可进行排序、去重、映射、行列合并等处理,满足客户日常数据处理的需要。

使用数据预处理可以:

- 1、提高数据的质量。
- 2、让数据更好地适应特定的挖掘技术或工具。

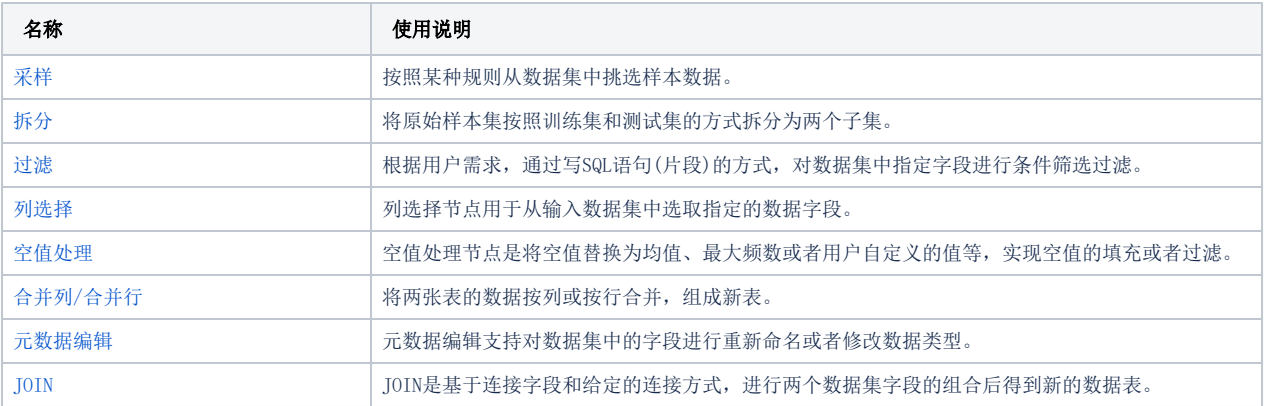

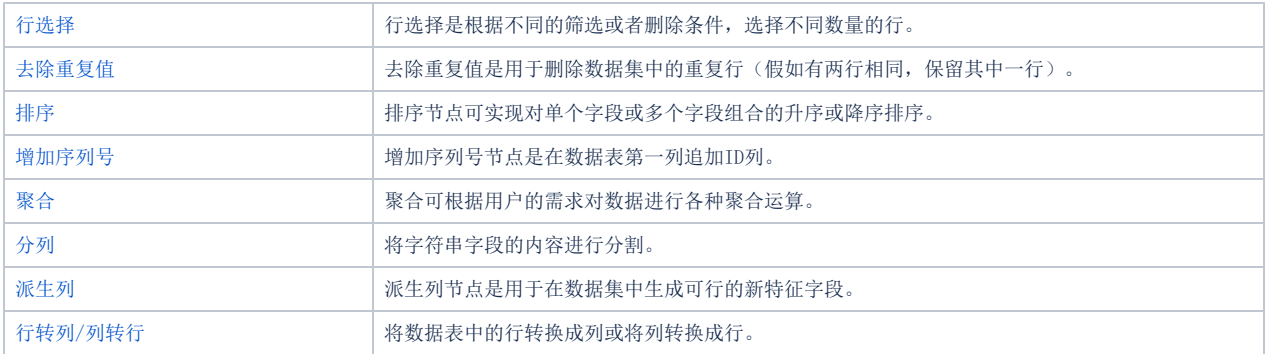

## <span id="page-1-0"></span>自定义模块

自定义模块是通过手动输入SQL或Python语言对数据进行数据处理、分析或查询。

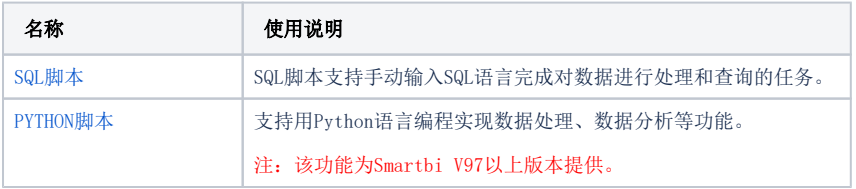